# 修士学位論文

# 題目

# 蓄積されたオブジェクトの動作履歴を用いた 実行履歴削減手法の提案

指導教員 井上 克郎 教授

> 報告者 脇阪 大輝

平成 26 年 2 月 5 日

大阪大学 大学院情報科学研究科

コンピュータサイエンス専攻 ソフトウェア工学講座

平成 25 年度 修士学位論文

蓄積されたオブジェクトの動作履歴を用いた実行履歴削減手法の提案

脇阪 大輝

## 内容梗概

ソフトウェアは,リリース前にテストが実施され,そのときに含まれる欠陥は発見され修 正される.しかし,すべての欠陥が発見されるとは限らず,欠陥が残存したまま,リリース されることもある.このような欠陥は,ソフトウェア利用者のもとで障害を引き起こし,初 めて顕在化する.この欠陥を修正するために,開発者はまず起こった障害を開発環境で再現 することを試みる.その再現のためには,プログラムの動作を詳細に記録した実行履歴が有 用である.しかし,プログラムの動作情報を詳細に含んだ実行履歴は,そのデータ量が膨大 となり,ソフトウェア利用者の環境のもとでそれを保存することは現実には好ましくない.

そこで本研究では,プログラムが開発期間中には観測されていない動作をしそうなとき にのみ、実行履歴を記録することによって、実行履歴の量を削減する手法を提案する. 提 案手法では,プログラムを事前に何度か実行しておき,そのときのオブジェクトの動作を Dynamic Object Process Graph(DOPG)として抽出する.利用者の環境での実行では, DOPGをオートマトンとみなして操作することにより、出現したオブジェクトの動作が事 前の実行でのオブジェクトの動作と一致しているかを判定し,不一致であるとみなされたオ ブジェクトが入力となっているメソッドの実行のみに対して,実行履歴の記録を行う.また, 評価実験では,DaCapo ベンチマークに含まれる 4 つのアプリケーションについて,小規模 の実行を事前の実行として、大規模な実行を利用者の環境での実行として用いることで、実 行履歴の記録量を減らすことができるかどうかの調査を行った. その結果から,実行履歴を 22.8%から 67.23%の量に減らすことができることを確認した.

#### 主な用語

デバッグ 動的解析 実行履歴

# 目 次

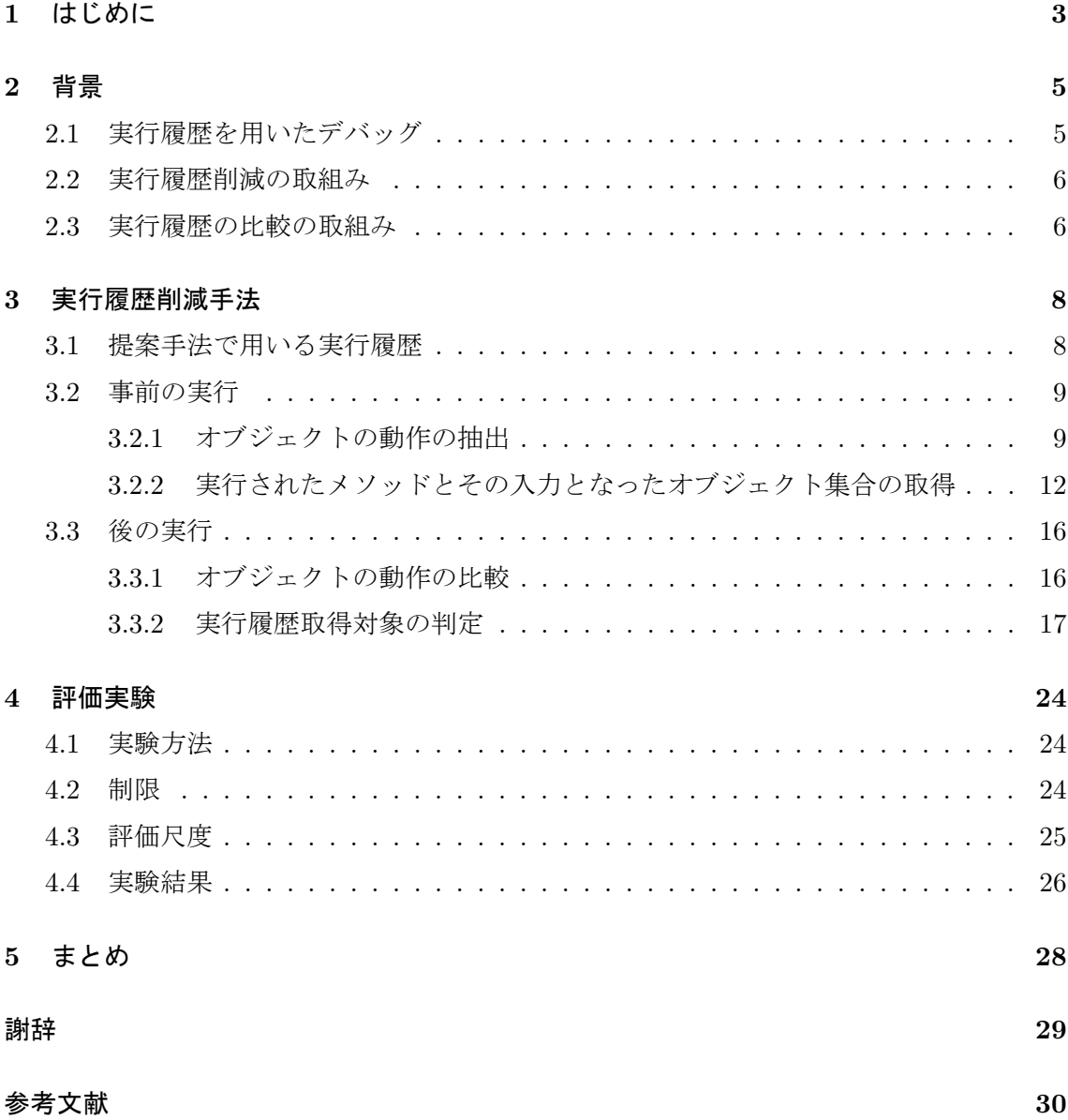

## **1** はじめに

ソフトウェアはリリースされる前の開発期間中に,静的解析や動的解析技術を利用した テストを実施される.そのときに,ソフトウェアに含まれる欠陥は発見され,修正される. しかし,すべての欠陥が,リリース前のテストによって発見されるとは限らない.たとえ ば,プログラムのテストが行われた度合はカバレッジによって計算されるが,複合条件網 羅(multiple condition coverage)や経路組合せ網羅(path coverage)などの基準を用いた カバレッジが 100%になるまでテストが必ずしも行われるわけではない.また,命令網羅 (statement coverage)で 100%のカバレッジ率に到達するまでテストを行うことは可能であ るが,ソフトウェアに欠陥がないことを強く保証できるほど欠陥検出力があるわけではない. このような完全でないテストによって,欠陥が残存したままのソフトウェアがリリースされ ることが多々ある [3, 9].欠陥を含んだソフトウェアは,ときに本番環境での稼働時に,そ の欠陥によって障害を引き起こす.

そのような障害を引き起こした欠陥を修正するために,開発者は,まず生じた障害を開発 環境で再現することを試みる.障害を再現するための手掛かりとして,ソフトウェア利用者 の証言や、障害発生時に出力されるエラーログなどが用いられる [17]. そのような情報だけ では欠陥の特定が困難である場合には,プログラムの動作についてのより詳細な情報を含む 実行履歴が必要とされる.実行履歴を用いて、障害発生時のプログラムの内部状態や実行経 路を再現することで,障害の原因となる欠陥箇所の特定を容易にする.

このようなリリース後に発生する障害を開発環境で再現できるようにするために、プログ ラムの実行履歴を記録しながら、本番環境でプログラムを実行する [10]. しかし、プログラ ムの動作を詳細に再現することが可能な実行履歴は,そのデータ量が非常に大きくなる.し たがって,利用者の環境で動作するプログラムから,詳細な動作の情報を含む実行履歴を記 録することは現実的には好ましくない.すべてのプログラムの実行履歴を記録するのではな く,必要のない記録をせずに実行履歴の量を減らすことが求められる.

本研究では,メソッドの入力となるオブジェクトの動作が同一であれば,そのメソッドの 動作も同一であると仮定し,入力となるオブジェクトが既知の動作をしているメソッドの実 行の実行履歴を記録しないことで、実行履歴の量を削減する手法を提案する.提案手法では, 対象のプログラムをあらかじめ実行し,その実行において出現したオブジェクトの動作と, 実行されたメソッドとその入力となったオブジェクトの組を蓄積する. その後,本番環境で プログラムを実行するとき,その実行で出現したオブジェクトの動作と,あらかじめ蓄えて おいたオブジェクトの動作を比較する.比較した結果,オブジェクトの動作が,蓄えたオブ ジェクトの動作と異なっているとき、そのオブジェクトは未知の動作をしているとみなす. 提案手法では,この未知の動作をしているオブジェクトを入力に含むメソッドを実行履歴の 記録対象とする.

提案手法を評価するために行った評価実験では、実行履歴中に含まれるイベントのうち, 提案手法によってどの程度の数を記録するだけで済むかを計測した.また、プログラムの事 前の実行では観察されなかった動作をするメソッドの実行を,提案手法によって実行履歴の 記録対象にできているかを調査した.実験の結果から、4つの Java アプリケーションに対 して、実行履歴を約 22.8%から 67.23%の量に減らすことができた. また、2 つのアプリケー ションでは,事前の実行には観察されなかった動作をするメソッドの実行の約 9 割を実行履 歴記録対象とすることができていた.

本論文の構成は次の通りである. まず、2章で研究の背景について述べる. そして、3章 で提案手法である実行履歴削減手法の説明をし,4 章では実施した評価実験について説明す る.最後に 5 章では本研究のまとめと今後の課題について述べる.

# **2** 背景

プログラムの欠陥は,開発期間中に,静的解析や動的解析を用いたテスト [6, 11] によっ て,ある程度の数が発見され,修正される.しかし,すべての欠陥を修正することができる とは限らず、欠陥を含んだままのプログラムがリリースされることは多々ある.本章では, 研究の背景として,実行履歴を用いたプログラムのデバッグ手法が有効であることを紹介し, リリース後のプログラムに生じる障害を,開発環境で再現するためには,そのようなデバッ グ手法が使えなくなる問題について説明する.また,リリース後の障害を再現する実行履歴 を減らすための既存の研究と,本研究のアプローチのもととなっている,実行履歴の比較を 行う研究を紹介する.

### **2.1** 実行履歴を用いたデバッグ

プログラムの実行履歴は,プログラムがどのような動作をしたかを記録したもので,プロ グラムの動作を表すイベントが時系列順に並んでいるものである.実行履歴の形式は,プロ グラムの欠陥修正に用いる方法に対して,適当なものが選ばれる.たとえば,単純にプログ ラムの異常終了した位置をプログラムの修正に用いる場合であれば,プログラム終了時に実 行中であったメソッドを示すスタックトレースを実行履歴として用いる.

Omniscient Debugging[12] は、あるプログラムの実行から取得した実行履歴を用いて、後 からそのプログラムの実行の,任意の状態を再現することができる.また,任意の状態から プログラムの実行を進めたり,逆に戻すことが可能である.このようなデバッグ手法を実現 するためには,プログラムの動作を詳細に記録した実行履歴が必要となる.たとえば,メ ソッドの呼出しやオブジェクトの生成,フィールドの読み書き等を含んだものである.この デバッグ手法を用いることによって,過去のプログラムの実行を,いつでも後から再現する ことが可能となり,障害の再現や,欠陥の特定と修正を行う開発者を支援することができる. 並列プログラムのデバッグにおいて,Omniscient Debugging のような再現技術が,有効で ないこともあると指摘されているが [13],そうではないプログラムのデバッグにおいては, このようなデバッグ手法が有効であるとされている [14]. 本研究においても, Omniscient Debugging が有効であるようなプログラムのデバッグを支援することを想定している.

リリース後のプログラムに障害が生じたとき,その原因となる欠陥を発見するためにも, 実行履歴が利用される.プログラムの利用者が、プログラムを実行すると同時に、実行履歴 を取得しておき,障害が生じたときにその実行履歴を開発者が確認し,欠陥の特定に役立て る. しかし、実行履歴の記録は、プログラムのパフォーマンスに悪影響を及ぼす. それはた とえば,プログラムの実行速度の著しい低下であったり,使用ディスク領域の増大である. このようなパフォーマンスへの悪影響を考慮しなければならない場合、大規模な実行履歴が 必要となる Omniscient Debugging のような手法による利用者環境でのプログラム動作の再 現は利用できず,実行履歴の量を少量にとどめる取り組みが行われている.

#### **2.2** 実行履歴削減の取組み

実行履歴の量を小さくするために,プログラムへの外部入力など,実行を再現するために 最低限必要な動作情報のみを、実行履歴として記録する手法がある [1, 3, 18]. このような手 法は,プログラムの動作情報を実行履歴から読み込み,それを用いてプログラムを実行する ことで,プログラム利用者の環境での実行すべてを再現しようとしている.たとえば,プロ グラムへの外部入力のみを実行履歴として記録しているとすると,プログラムを実行する際 に,プログラムへの外部入力を実行履歴に置き換える.これにより,プログラムの実行を再 現でき,プログラムの動作すべてを詳細に記録した場合と比較して,実行履歴の量を減らす ことができる.しかし,このような手法は,プログラムの内部状態を再現するために,プロ グラムを最初から実行する必要がある.したがって,実行時間が非常に長いようなサーバー アプリケーション等の実行を再現することには不向きである.提案手法では,メソッド実行 の単位で実行履歴を記録するため,プログラム実行の部分的な再現に対応している.

また,プログラムに障害が発生してから,その原因となる欠陥を含んでいそうなプログラ ムの箇所を推定し,その部分だけから実行履歴を取得する手法がある [2].プログラム全体 に対して実行履歴を記録する場合に比べると,実行履歴を小さくすることができる.この手 法では、初めてプログラムに障害が発生してからも、欠陥の場所を推定するために、欠陥を 含むプログラムを稼働させ続ける必要がある.提案手法では,プログラムに初めて障害が生 じたときには,既にそのときの実行履歴が記録できていることを目指している.

実行履歴に対してファイル圧縮技術 [7] や,実実行履歴用の圧縮技術 [8] を適用することで, ファイルサイズを小さくすることも行われる.これで実行履歴のデータサイズを小さくする ことが可能である.圧縮技術を用いた場合,その実行履歴を利用する際には,その実行履歴 の復号化を行う必要がある.また、提案手法によって得られる実行履歴にも、ファイル圧縮 技術を適用することは可能である.

#### **2.3** 実行履歴の比較の取組み

本研究のアプローチのもととなっている,実行履歴の比較を行っている事例を紹介する. 宗像らの研究 [15] では、プログラム中に出現するオブジェクトに関しての履歴をオブジェ クト間で比較することによって、同じクラスに属するオブジェクトであっても、その動作は 少数のグループに分類できることを明らかにした.オブジェクト指向プログラムの実行は, それに関わるオブジェクトの動作によって進行する.本研究では、オブジェクトの動作が同

じグループに分類される場合,それらのオブジェクトが関わるプログラムの実行もまた,同 種の動作になると仮定した.

Dallmeier らの研究 [5] では,プログラムの passing run と failing run の実行履歴から抽出 したオブジェクトの動作モデルを比較することによって,プログラムに含まれる欠陥に対す る修正案を自動生成することに成功している.本研究でも,プログラムに障害が生じるとき には,その実行に関わるオブジェクトが,過去には観測されていない動作をしている可能性 があることに着目し,オブジェクトの動作が異なっている部分のプログラム実行を実行履歴 の記録対象としている.

# **3** 実行履歴削減手法

本研究では,Java プログラムを対象とし,その実行履歴の量を減らすために,未知の動 作に着目して、実行履歴を取得する手法を提案する. 提案手法では、プログラムを事前に実 行しておき,そのときに出現したオブジェクトの動作を抽出する.そして後で実行履歴を取 得しながらプログラムを実行するときには,そこで出現するオブジェクトの動作と,事前に 抽出したオブジェクトの動作を比較する.比較により,事前の実行時と違う動作をしている オブジェクトを見つけ,そのようなオブジェクトが入力となるメソッド実行を実行履歴の取 得対象とする.

提案手法は,事前にプログラムを実行するときの処理と,後で実行するときの処理で構成 される.以下にその処理の概要を示す.

#### 事前の実行 プログラムの簡易な実行

- *•* 出現したオブジェクトの動作を抽出する
- *•* 実行されたメソッドとその入力となったオブジェクト集合との組を記録する

後の実行 詳細な実行履歴を取得しながら行う実行

- **出現したオブジェクトの動作と、事前の実行でのオブジェクトの動作を比較する**
- *•* メソッド実行開始時に実行履歴取得対象かどうかを判定する

本章では,提案手法に用いる実行履歴と,これらの処理について説明する.

#### **3.1** 提案手法で用いる実行履歴

提案手法では、対象のプログラムを実行するときに、実行履歴を取得する必要がある. こ の実行履歴は, 以下のイベントを少なくとも含んでいる必要がある.

**Call** *⟨t, thread, o, m, l⟩*.メソッド呼出しを表す.

**Entry** *⟨t, thread, m⟩*.メソッド実行の開始を表す.

**Exit** *⟨t, thread, m⟩*.メソッド実行の終了を表す.

**Return** *⟨t, thread, m⟩*.メソッド呼出しからの復帰を表す.

**Parameter** *⟨t, thread, o, P⟩*.Entry イベントに対応し,そのメソッド実行のパラメータの 値を表す.

1: public static void main(String[] argv){ 2: String exp = argv[0]; 3: Stack stack = new Stack(); 4: for(int i=0;i<exp.length();i++){ 5: char c = exp.charAt(i); 6: if(isOperand(c)){ 7: stack.push(Character.digit(c, 10)); 8: }else{ 9: calc(stack, c); 10:  $\}$  $11 \cdot 3$ 12: } 20:private static void calc(Stack stack, char operator){ 21: switch(operator){ 22: case '+': 23: stack.push(stack.pop() + stack.pop()); 24: break; 25: case '\*': 26: … 27: } 28:}

図 1: 例として用いるプログラム

すべてのイベントに含まれる *t, thread* は,それぞれ,イベントが発生した順序を表すタ イムスタンプと,イベントが発生したスレッドの ID である.*o* はメソッド呼出しやその実 行におけるレシーバオブジェクトの ID である.*m* は呼出されたまたは実行されたメソッド を示す.*l* は実行されたメソッド呼出し命令のプログラム中での位置を一意に示す ID であ る.*P* = *{p*1*, . . . , pn}* はメソッド実行に与えられた引数の値の列である.ここで,図 1 のよ うなプログラムを例に用いる.このプログラムは,コマンドラインから与えられた逆ポーラ ンド記法の数式を計算するものである.引数に数式 "1 2 +"を与えたとすると,被演算子で ある 1,2 が順にスタックへ格納され,その後,calc メソッドの中で足し算が行われ,その 結果がスタックへ格納される.このときに得られる実行履歴の一部が表 1のようになる. タ イムスタンプ t の値によって、各イベントの発生順序が示される.また,例中では、static メソッドの実行におけるレシーバオブジェクト *o* を None と表記し,命令位置 *l* を図 1 の行 番号を用いて表記している.

#### **3.2** 事前の実行

事前にプログラムを実行して実行履歴を取得し,オブジェクトの動作とメソッドの実行 のパラメータについての情報を収集する. オブジェクトの動作の抽出では、Call イベント, Exit イベント,Return イベントを用いる.メソッド実行とその入力となったオブジェクト 集合の取得には、Entry イベントと, Parameter イベントを用いる.

#### **3.2.1** オブジェクトの動作の抽出

実行履歴を用いて、オブジェクトごとの動作を抽出する. オブジェクトの動作は、Dynamic Object Process Graph (DOPG) [16] として抽出する. DOPG は、オブジェクトに対する メソッド呼出しの順序を示す,動的に生成される有向グラフである.1 つのオブジェクトご とに1つの DOPG が作成される. 本手法で用いる DOPG は、以下の種類の頂点をもつ.

| イベント      | $t\,$          | 1. 大门   /  人/  ルリリ<br>$\Omega$ | m         | l | $\boldsymbol{P}$ |
|-----------|----------------|--------------------------------|-----------|---|------------------|
| Entry     | 1              | None                           | main      |   |                  |
| Parameter | $\overline{2}$ | None                           |           |   | 0                |
| Call      | 3              | $\overline{2}$                 | Stack     | 3 |                  |
| Return    | 4              | $\overline{2}$                 | Stack     | 3 |                  |
| Call      | 5              | 1                              | length    | 4 |                  |
| Return    | 6              | 1                              | length    | 4 |                  |
| Call      | 7              | 1                              | $charAt$  | 5 |                  |
| Return    | 8              | 1                              | charAt    | 5 |                  |
| Call      | 9              | None                           | isOperand | 6 |                  |
| Return    | 11             | None                           | isOperand | 6 |                  |
| Call      | 12             | $\overline{2}$                 | push      | 7 |                  |
| Return    | 13             | $\overline{2}$                 | push      | 7 |                  |
|           |                |                                |           |   |                  |

表 1: 実行履歴の例

**call** 頂点.メソッド呼出し位置に対応する頂点.

**entry** 頂点.メソッドの開始を示す頂点.

**exit** 頂点.メソッドの終了を示す頂点.

**start** 頂点.オブジェクトの生存期間の最初を示す頂点.

**end** 頂点.オブジェクトの生存期間の最後を示す頂点.

call 頂点は、Call イベントのメソッド呼出し位置 l の値ごとに存在する. 同じメソッドを呼 び出していても,その *l* の値が異なる命令であれば,それぞれに対応する別の call 頂点が存 在する. entry 頂点は、メソッドの開始を表す頂点である. DOPG では、あるオブジェクト が持つメソッド中の,オブジェクトに対するメソッド呼出しの順序を,そのメソッドごとに グラフを持つことで表現する.そのメソッドごとのグラフの開始を表すのが entry 頂点とな る. 同様に, exit 頂点は, メソッドごとのグラフの終了を示す頂点である. start 頂点と end 頂点は,DOPG 全体での開始,終了をそれぞれが示す.

また,このグラフは以下のような種類の辺をもつ.

**seq** 辺.メソッド呼出しの順序を示す辺.

**call** 辺.メソッド呼出しを示す辺.

**return** 辺.メソッド呼出し元への復帰を示す辺.

seq 辺は call 頂点と任意の種類の頂点をつなぐ辺で,それぞれの頂点に対応するメソッド呼 出しの順序を示す. 例えば, call 頂点 A から call 頂点 B へ seq 辺は, call 頂点 A に対応す る Call イベントの後に,call 頂点 B に対応する Call イベントが起こったということを表す. また, start 頂点から call 頂点 A への seq 辺は, call 頂点 A に対応する Call イベントが最 初のイベントであることを表す. call 辺は, call 頂点と entry 頂点をつなぐ辺である. また, return 辺は、exit 頂点と call 頂点をつなぐ辺である. 例えば, methodA の Call イベントに 対応する call 頂点から出る call 辺は、methodA 内での動作を表すグラフの entry 頂点につ ながる. return 辺は, methodA 内での動作を表すグラフの exit 頂点から, methodA の Call イベントに対応する call 頂点への辺である.

実行履歴からこのグラフを作成する手順を以下に示す.ここで示す手順は,オブジェクト が単一のスレッドからのみメソッドを実行されている場合におけるものである.

1. start 頂点を生成し,これを頂点 *from* とする.

2. 実行履歴から次の Call イベントを取得し、対応する call 頂点が既に存在すればそれを 頂点 *to* とし,存在しなければ生成しそれを頂点 *to* とする.

3. 頂点 *from* から頂点 *to* への seq 辺が存在しなければ,それを生成する.

4. 頂点 *from* を,頂点 *to* とする,すなわち,*from* に *to* を代入する.

5. 実行履歴にそれ以上 Call イベントがなければ 6 へ, そうでなければ 2 へ戻る.

6. end 頂点を生成し,頂点 *from* からその end 頂点への seq 辺を生成する.

例として、図1のプログラムを、引数"12+"で実行したときの実行履歴を用いる. 表2 は,実行履歴のうち, Stack クラスのオブジェクトに関するイベントをその発生時刻 *t* の順 に並べたものである.つまり,*o* の値がすべて Stack オブジェクトを指している Call/Return イベントを集めたものである.命令位置を表す *l* は,図 1 中の行番号を用いて表記してい るが,同じ行にある命令であっても,実際にはそれぞれで *l* の値は異なるため,この例では "23.1","23.2"のように表記している. これを用いて, Stack オブジェクトに関するグラフを 作成したものが図 2 である. call 頂点には、Call イベントが呼出したメソッドの名前と, そ の呼出し命令位置の ID(*l*)を記してある.

オブジェクトによっては,あるメソッドが呼出され,さらにそのメソッドの中で,メソッ ドを呼出されることがある.このような場合を示した実行履歴が表 3 である. Return イベ

ントはこのような場合を検出するために用いる. この場合, methodA 内でのオブジェクト の動作を表すグラフを作成する.start 頂点と end 頂点の代わりに, entry 頂点と exit 頂点 をそれぞれ用い,上記と同様の手順で作成する.その後,methodA の Call イベントに対応 する call 頂点から entry 頂点への call 辺を生成し、また、exit 頂点から methodA の call 頂 点への return 辺を生成する. 表 3 の実行履歴から作成されるグラフの一部を示したものが 図 3 である.

また、マルチスレッドでオブジェクトが利用される場合について説明する. オブジェクト に対してのメソッド呼出しが複数のスレッドからされているような実行履歴は、各イベント の実行時刻 *t* の順に並べ,単一スレッドの実行履歴とみなし,グラフを作成する.表 4 は複 数のスレッドからオブジェクトのメソッドを呼出している実行履歴の例である.この場合に は,実行順に,methodA,methodB,methodC が,同一のスレッドから呼出されたものと してグラフを同様の手順で作成することになる.一方,複数のスレッドから同時にメソッド が実行されているオブジェクトは、その動作を DOPG として蓄積することができない. あ るオブジェクトについて,スレッドごとのコールスタックがあるとしたとき,任意の時刻に おいて,2つ以上のコールスタックが空でない状態にならないことが,オブジェクトの動作 をDOPGとして抽出するための条件である. 表5は、複数のスレッドから利用されるオブ ジェクトについての実行履歴の別の例である. この例では、methodB が呼び出された直後, スレッド1とスレッド2でコールスタックが空でなくなる. したがって, このような実行履 歴は,単一スレッドのものとみなすことができないので,本手法で動作の抽出を行うことが できず,抽出の対象外となる.

# **3.2.2** 実行されたメソッドとその入力となったオブジェクト集合の取得

オブジェクトの動作に加え、実行されたメソッドの引数を記録する. これには、Entry イ ベントと,Parameter イベントを用いる.Entry イベントごとに,それに対応する Paramter イベントから,レシーバオブジェクトの ID である *o* および引数のオブジェクトの ID であ る *P* を取得する.入力が null である場合には,null をオブジェクト ID の代わりとする.数 値などのオブジェクト以外の入力は考慮しない.結果として,メソッド *m* の第 *n* 引数に与 えられたオブジェクト ID の集合 *Om,n* を得る.ただし,*n* = 0 はレシーバオブジェクトを表 すものとする.例えば,表 6 のような実行履歴から *Om,n* を取得した結果は,表 7 のように なる. 表中の methodB は、static なメソッドでレシーバオブジェクトがないものの例であ る.この場合,*OmethodB,*<sup>0</sup> は空となる.

| イベント   | $\Omega$ | m     | I.   |
|--------|----------|-------|------|
| Call   | 1        | Stack | 3    |
| Return | 1        | Stack | 3    |
| Call   | 1        | push  | 7    |
| Return | 1        | push  | 7    |
| Call   | 1        | push  | 7    |
| Return | 1        | push  | 7    |
| Call   | 1        | pop   | 23.1 |
| Return | 1        | pop   | 23.1 |
| Call   | 1        | pop   | 23.2 |
| Return | 1        | pop   | 23.2 |
| Call   | 1        | push  | 23   |
| Return | 1        | push  | 23   |

表 2: Stack オブジェクトに関する実行履歴

表 3: Call イベントが入れ子となっている実行履歴の例

| イベント   | $\,m$                          |    |
|--------|--------------------------------|----|
|        |                                |    |
| Call   | methodA                        | 1  |
| Call   | methodB                        | 10 |
| Return | $\mathop{\rm method}\nolimits$ | 10 |
| Return | $\operatorname{methodA}$       | 1  |
|        |                                |    |

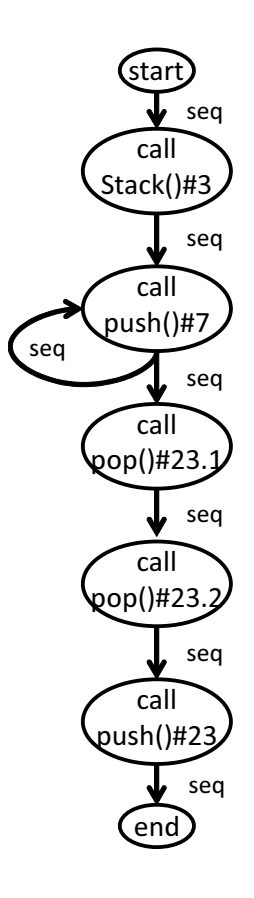

図 2: 表 2 の実行履歴から作成されるグラフ

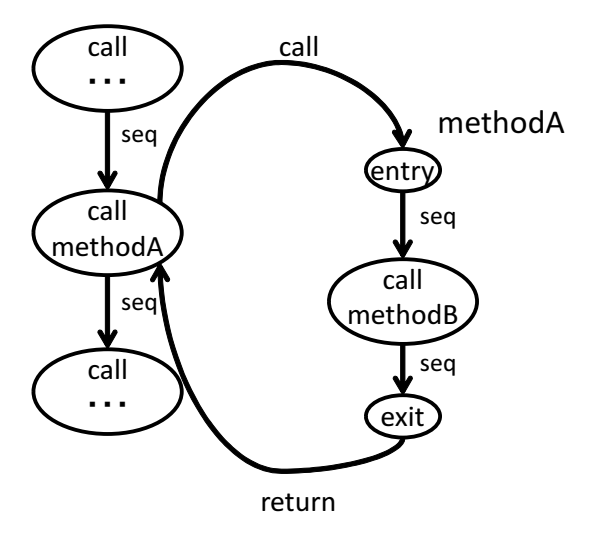

図 3: 表 3 の実行履歴から作成されるグラフ

表 4: 複数のスレッドから利用されるオブジェクトについての実行履歴の例

| イベント   | m                        | thread |
|--------|--------------------------|--------|
| Call   | method A                 | 1      |
| Return | methodA                  | 1      |
| Call   | methodB                  | 2      |
| Return | methodB                  | 2      |
| Call   | $\operatorname{methodC}$ | 1      |
| Return | $\rm{methodC}$           | 1      |
|        |                          |        |

表 5: 本手法でグラフを作成することができない実行履歴の例

| イベント   | m        | thread |
|--------|----------|--------|
| Call   | method A | 1      |
| Call   | methodB  | 2      |
| Return | methodB  | 2      |
| Return | methodA  |        |
|        |          |        |

表 6: Entry イベントと Parameter イベントを含む実行履歴の例

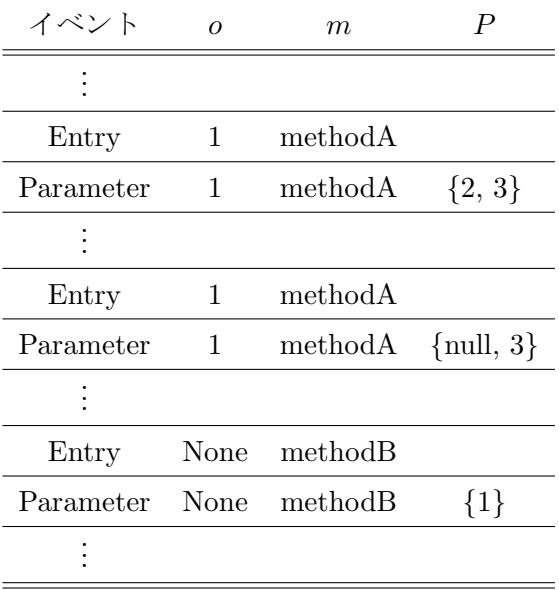

| $m\,$   | $\it{n}$     | $O_{m,n}$     |
|---------|--------------|---------------|
| methodA | -0           | ${1}$         |
|         | $\mathbf{1}$ | $\{2, null\}$ |
|         | 2            | ${3}$         |
| methodB | 0            | $\{\}$        |
|         |              | ${1}$         |

表 7: 記録するメソッドとその入力となるオブジェクト集合の組

#### **3.3** 後の実行

プログラムの後の実行では,実行と同時に,出現しているオブジェクトの動作と事前の実 行でのオブジェクトの動作を比較する.また、メソッドの実行が開始されるときに、そのメ ソッドの動作を実行履歴取得対象とするかどうかの判定を行う.本章では,オブジェクトの 動作の比較の方法についてと,実行履歴取得対象の判定方法について説明する.

# **3.3.1** オブジェクトの動作の比較

オブジェクトの比較は、事前の実行で得られたDOPGと、本番環境での実行におけるオ ブジェクトの Call イベントと Return イベントを用いて行う.事前の実行で得られた DOPG をプッシュダウンオートマトンとみなし,初期状態を start 頂点とし,本番環境での実行に おけるオブジェクトの Call イベントと Return イベントによって、オートマトンを状態遷移 させる.オートマトンに遷移が定義されていないような入力が与えられたときにはオートマ トンの状態を *sink* とし,これはオブジェクトとオートマトンの表す動作が一致していない ことを表すとする.

実行中のプログラムに出現した 1 つのあるオブジェクト *o* があるとする.オブジェクト *o* は,動作の一致している DOPG 集合 *D<sup>o</sup>* を持つ.オブジェクト *o* が出現した時点において, この *D<sup>o</sup>* を,事前の実行で得られた DOPG のうち,オブジェクト *o* と同じクラスに属する DOPG の集合として初期化する.オブジェクト *o* に対する Call イベントまたは Return イ ベントが発生したとき,すべての *d ∈ D<sup>o</sup>* に対して,状態遷移処理を行う.そして,状態が *sink* となった DOPG *d* をすべて *D<sup>o</sup>* から除外する.

オブジェクトと DOPG の,動作の比較のための状態遷移処理について説明する.ここで は,あるオブジェクト *o* と,ある DOPG *d* を比較するとする.比較は,DOPG の頂点の1 つを現在の状態とし,その現在の状態を発生したイベントに応じて遷移させることで行う. まず,*d* の start 頂点を現在の状態とする.オブジェクト *o* に対して,Call イベントが発生

した場合,現在の状態の頂点から, Call イベントに対応する call 頂点への seq 辺が存在す れば,その call 頂点を現在の状態とする.このときに,上記のような seq 辺が存在しない場 合,現在の状態を *sink* とする.また,その call 頂点から entry 頂点への call 辺が存在する 場合には、その entry 頂点を現在の状態とする. 最後に、Call イベントに対応する call 頂点 をコールスタックにプッシュする.オブジェクト *o* に対して,Return イベントが発生した 場合には,コールスタックから call 頂点を1つ取り出し,それを現在の状態とする.このと きに、メソッドごとのグラフから復帰する場合には、exit 頂点への seq 辺が存在する場合に のみ上記の操作を行う.もし,exit 頂点が存在しない場合には,現在の状態を *sink* とする.

比較方法の例を示す.例では,あるオブジェクト *o* と動作の一致している DOPG の集合 *D*<sub>o</sub> が, D<sub>o</sub> = {*d*} であるとする. このオブジェクト *o* と, DOPG *d* の比較する処理を説明 <u>する. オブジェクト o として,図 1</u> のプログラムに,入力として "1 2 + 3 + " を与えたと きの実行で出現する Stack オブジェクトを用いる.*o* は,表 8 に示されるイベントを順に発 生させられる. DOPG *d* は, 図 2 のものであるとする. これは, 図 1 のプログラムに, 入 力として "1 2 + " を与えたときに出現する Stack オブジェクトの動作を表した DOPG であ る.まず,DOPG *d* の start 頂点を現在の状態とみなし,コールスタックは空の状態にする (図 4). 最初のイベントは, l = 3 でのコンストラクタの Call イベントであるため, 現在 の状態である start 頂点から, seq 辺でつながれた、その Call イベントに対応する call 頂点 へ現在の状態を更新し (図 5), コールスタックにこの call 頂点にプッシュする. この call 頂点は、call 辺を持っていないため、entry 頂点への状態遷移は生じない. 次のイベントは, Return イベントなので,コールスタックから call 頂点をポップし,それを現在の状態とす る.今の場合では,現在の状態は変化しない.次の Call イベントでも同様に,現在の状態 が  $l = 7$ の call 頂点へ遷移し,図6のようになる. 以降のイベントに関しても同様に状態 を遷移していくことで,*l* = 23 である push メソッドの Return イベントが生じたところで, 図 7 のようになる.そしてその次の *l* = 7 である push メソッドの Call イベントでは,それ に対応する call 頂点への seq 辺が,図 7 の状態の call 頂点からは存在していないため,この 瞬間からオブジェクト *o* は DOPG *d* と異なる動作をしていると判断する.*d* は,*o* と動作が 一致している DOPG の集合 *D<sup>o</sup>* から取り除かれ *D<sup>o</sup>* = *∅* となり,以後この *d* と *o* との比較処 理は行われない.

#### **3.3.2** 実行履歴取得対象の判定

メソッドの実行が開始されたとき,そのメソッド内でのイベントを実行履歴取得対象とす るかどうかを判定する.判定は,メソッドの入力に含まれるオブジェクトのうち,事前の実 行でそのメソッドの入力となったすべてのオブジェクトと動作が不一致であるものが含まれ るかどうかで行う. 以下に判定方法を詳細に説明する.

表 8: 例として用いるオブジェクトに対するイベント列

| イベント   | $_{m}$                 | l    |
|--------|------------------------|------|
| Call   | Stack                  | 3    |
| Return | $\operatorname{Stack}$ | 3    |
| Call   | push                   | 7    |
| Return | push                   | 7    |
| Call   | push                   | 7    |
| Return | push                   | 7    |
| Call   | pop                    | 23.1 |
| Return | pop                    | 23.1 |
| Call   | pop                    | 23.2 |
| Return | pop                    | 23.2 |
| Call   | push                   | 23   |
| Return | push                   | 23   |
| Call   | push                   | 7    |
|        |                        |      |
|        |                        |      |

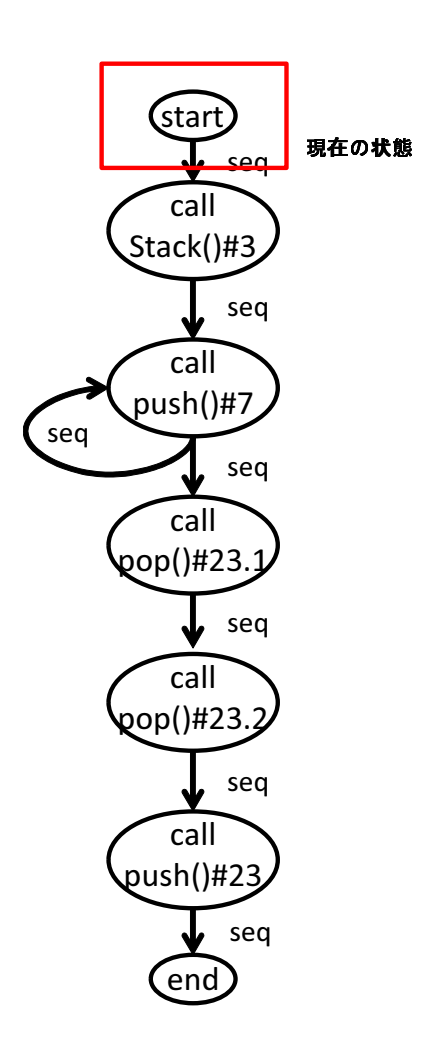

図 4: 初期状態の DOPG

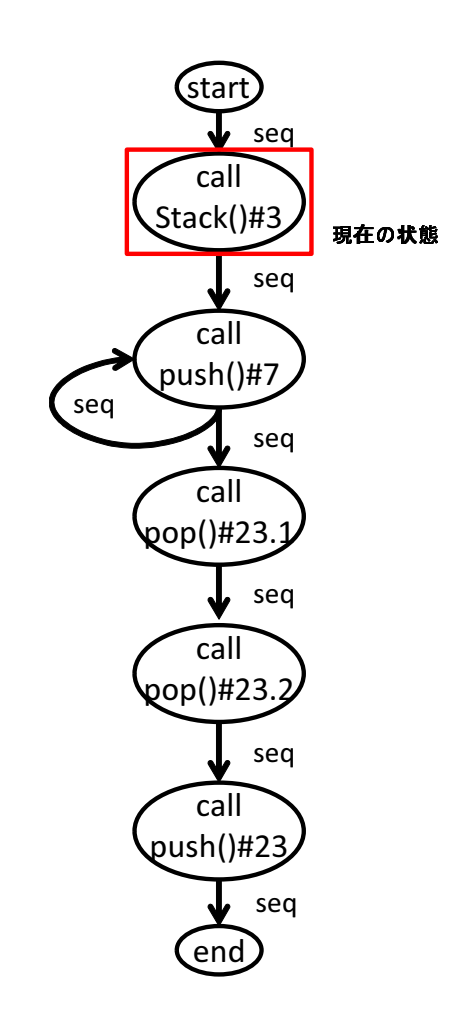

図 5: コンストラクタの呼出しイベントが発生した後の DOPG

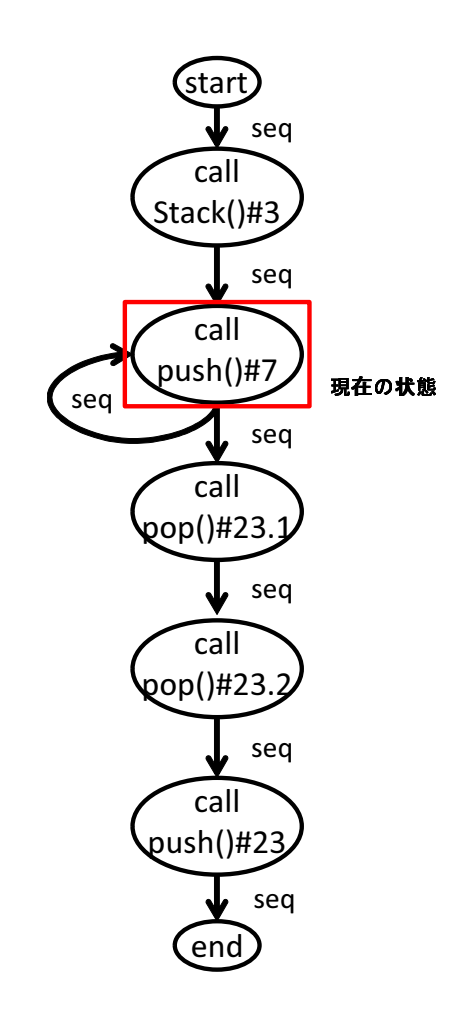

図 6: push メソッドの呼出しイベントが発生した後の DOPG

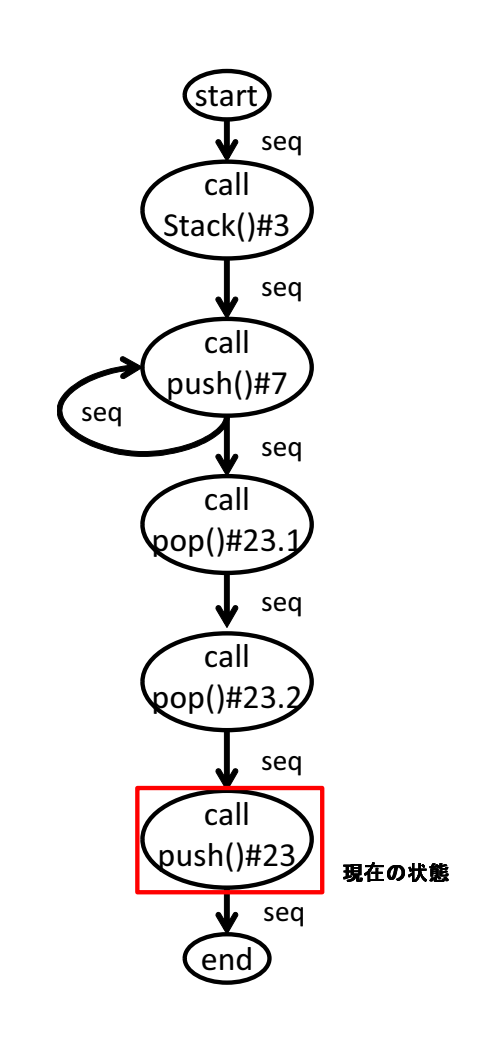

図 7: push メソッド呼出しから復帰イベントが発生した後の DOPG

メソッド *m* の実行が開始されたとき,メソッド *m* の第 *n* 引数に与えられたオブジェク ト *p<sup>n</sup>* と動作が一致している DOPG 集合を *Dp<sup>n</sup>* とする.また,事前の実行で記録しておい た,メソッド *m* の第 *n* 引数に与えられたオブジェクト集合 *Om,n* に含まれるオブジェクト すべてについて,その動作を表す DOPG を事前の実行で得た記録から集め,その集合を *Dm<sup>n</sup>* とする.このとき,メソッド *m* が実行履歴取得対象であるかどうかを表す *R*(*m*) は, *R*(*m*) = *∃n{Dp<sup>n</sup> ∩ Dm<sup>n</sup>* = *∅}* と表される.*n* は 0 *≤ n ≤* メソッド *M* の引数の数,であり, *n* = 0 はレシーバオブジェクトを表すとしている.つまり,メソッドの入力となる各オブジェ クトのうち,事前の実行でそのメソッドに入力として与えられたオブジェクトの動作とは一 致しない動作をしているものが存在する場合に,そのメソッドが実行履歴取得対象となる. また,メソッドの引数が null である場合には,事前の実行でその引数に null が入力されて いるかを *Om,n* より調べ,されていないとき,実行履歴の取得対象とする.事前の実行で実 行されていないメソッドについては、その入力のオブジェクトの動作に関わらず、無条件に 実行履歴取得対象とする.

3.3.1 項の例を用いて、実行履歴取得対象の判定の例を示す. まず、図 1 のプログラムに 数式"12 +" を与え, それを事前の実行とする. この実行では, 1つの Stack オブジェクト が出現し,その Stack オブジェクトの動作を表す DOPG が,図 2 である.calc メソッドの 入力となったオブジェクトのDOPG集合にそれが含まれることになる.つまり、そのStack オブジェクトの ID を 1 とすると,*Dcalc*<sup>1</sup> = *{*1*}* となる.そして,同じプログラムに数式 "1 2 + 3 + " を与えたときの実行を本番環境での実行であるとする.この実行でも 1 つの Stack オブジェクトが出現するので,それと動作が一致する DOPG 集合を持たせ,Call イ ベントと Return イベントが発生したときに比較を行う.3.3.1 項で示したように,*l* = 23 の push メソッドの Return イベントが発生するまで,この Stack オブジェクトは図 2 の DOPG と動作が一致しているとみなされるが,その次に *l* = 7 での push メソッド呼出しの Call イベ ントが発生したとき,動作が不一致であるとみなされる.この瞬間,この Stack オブジェク トと動作の一致している DOPG の集合は空となる.この後に calc メソッドの実行が開始さ れるとき, calc メソッドの第1引数となる Stack オブジェクトと動作の一致している DOPG の集合 *Dp*<sup>1</sup> は空となるため,*R*(*calc*) は真となり,この calc メソッドの実行は実行履歴取得 の対象であると判定される. 一方, Stack オブジェクトが DOPG と動作が一致していると みなされている間の calc メソッドの実行は、実行履歴取得対象にならない.

#### **4** 評価実験

本研究では,提案手法によりどの程度実行履歴の記録量が削減できるかを調査するため, 評価実験を行った.評価実験は,DaCapo ベンチマーク [4] に含まれる 4 つの Java アプリ ケーションを対象に行った.DaCapo ペンチマークは,様々なアプリケーションを実行でき るベンチマークソフトである.実行時の引数により,実行するアプリケーションを選択でき る.また,アプリケーションの実行の規模も,small,default,large から選択することがで きる.実行の規模とは、たとえば画像処理を行うアプリケーションである batik では、処理 を行う画像の枚数で表される.実験の対象としたアプリケーションは,DaCapo ベンチマー クに含まれるアプリケーションのうち,batik,fop,luindex,pmd の 4 つである.

#### **4.1** 実験方法

提案手法では、プログラムの実行履歴を取得する必要がある.本研究では、表 9 のイベン ト情報を含む実行履歴を使用し,評価実験を行った.この実行履歴は,それを用いてプログ ラムの実行を再現することができるようなイベント情報を含んでいる.

評価実験は、DaCapoベンチマークの、small 規模での実行をプログラムの事前の実行と して用い, small よりも規模の大きい default の実行を本番環境での実行として用いる. こ れは,事前の簡易な実行より,本番環境での実行の方がその規模は大きいという想定に基づ いている. small 規模での実行で,DOPG とメソッドの入力となったオブジェクト集合の抽 出を行う. default 規模の実行では、各オブジェクトに対して、DOPG との動作の比較を行 い,各メソッド実行が実行履歴取得対象となるかの判定を行う.

また、各メソッド実行の実行パスを記録する.実行パスは、メソッド実行中に通過したバ イトコード上のラベル集合として求める.つまり分岐命令の結果が異なる場合には,異なる パスとして扱う.一方で,ループ文の繰り返し回数の違いは,実行パスの違いには含めない. 評価実験では、small 実行での実行パスをメソッドごとにまとめ、default 規模の実行での, 各メソッド実行のパスと比較する.small 規模の実行には存在しない default 規模の実行の 実行パスをメソッドの未知の振舞いとする.

#### **4.2** 制限

評価実験では、以下のオブジェクトを、DOPG 抽出の対象から除外した.

- *•* 実行履歴にメソッド呼出しイベントが 1 つも含まれないオブジェクト
- *•* 複数のスレッドから同時にメソッドを呼出されているオブジェクト
- *•* String クラスのインスタンスであるオブジェクト

| イベント種類             | 意味                 |
|--------------------|--------------------|
| Call               | メソッド呼出し            |
| $\rm{Entry/Exit}$  | メソッド実行の開始および終了     |
| Parameter          | Call/Entry イベントの引数 |
| Return             | メソッド呼出しからの復帰       |
| Field Read/Write   | フィールドの読込みおよび書込み    |
| Array Read/Write   | 配列への読込みおよび書込み      |
| Label              | ラベルへのジャンプ命令        |
| New                | 配列・オブジェクトの生成       |
| Object Initialized | オブジェクトの初期化         |
| Throw              | 例外のスロー             |
| Catch              | 例外のキャッチ            |
| InstanceOf         | instanceof 演算の実行   |
| Monitor Enter/Exit | 排他制御の開始および終了       |

表 9: 評価実験で利用した実行履歴に含まれるイベント

String 型は,メソッド呼出しによって内部の状態が変化せず,メソッドの呼出し順序を比較 する意味が少ないうえに,プログラム実行中に生成と消滅を繰り返し,大量のオブジェクト が出現する. よって提案手法を Java プログラムに適用するにあたり、String 型のオブジェ クトは手法の対象外とした.

# **4.3** 評価尺度

評価実験で用いる評価尺度を以下のように定義する.

- *R* 実行履歴の取得対象となるイベントの割合
- *UB* 未知の振舞いをするメソッド実行の割合
- *UBR* 実行履歴の取得対象となるメソッド実行のうち,未知の振舞いをするメソッド実行の 割合
- *RUB* 未知の振舞いをするメソッド実行のうち,実行履歴の取得対象となるメソッド実行の 割合
- *UBR′* small 規模の実行では実行されなかったメソッドを除外したときの *UBR* 値

*RUB′* small 規模の実行では実行されなかったメソッドを除外したときの *RUB* 値

提案手法では,small 規模では実行されなく default 規模の実行では実行されるようなメ ソッドが,必ず実行履歴の取得対象となる.また,このようなメソッド実行は,必ず未知の 振舞いをしているとみなされる.このようなメソッド実行の数によっては,*UBR* と *RBU* の値が大きく影響を受ける.そこで *UBR′* と *RBU′* は,そのようなメソッドの影響を受け ないように提案手法を評価するために用いる.

#### **4.4** 実験結果

評価実験の結果について説明する.表 10 と表 11 は各アプリケーションの small 規模で の実行で抽出した DOPG の情報を示したものである. 表 10 では、DOPG の数と、DOPG を抽出したクラスの数,そして実験で無視された String 型オブジェクトの数を示している. 1度もメソッドを呼出されず、DOPG作成が不可能であるオブジェクトの数は、この表に は含まれていない.なお,複数のスレッドからメソッドを同時に呼び出されているオブジェ クトは,pmd において1つ存在し,他のアプリケーションでは存在しなかった. 表 11は, その DOPG ファイルサイズの分布を示したものである.

評価実験の結果を表 12 に示す.実験結果の *R* の値から,提案手法によって,23.7%から 62.4%の割合のメソッド実行が,実行履歴取得の対象となったことがわかる.*UB* の値は各 アプリケーションの未知の振舞いをするメソッド実行の割合を示しているので,未知の振舞 いをするメソッド実行のみを,実行履歴取得対象として選べた場合には,*R* の値と *UB* の 値が等しくなる.しかし,実験結果から,*R* の値は *UB* の値よりも大きくなっている.こ れは、small 規模での実行と同じ動作をしているメソッド実行も、実行履歴の取得対象とし てしまっていることを示している.それを示すように,*UBR* の値は非常に小さくなってい ることが確認できる.表 12 では省略しているが,*UBR′* の値はすべてのアプリケーション について,ほぼ 0%であった.このような余分に実行履歴を取得してしまうようなメソッド 実行に対しては,あきらかに実行パスが,事前実行と異ならないようなメソッドを,あらか じめ実行履歴から外しておくことで、対応できるものもあると考えられる. 例えば、ただ フィールドの値を取得したり,更新したりするだけの,getter,setterが挙げられる.

*RUB* の値は,未知の振舞いをするメソッド実行のうち,提案手法によって実行履歴を取 得できたメソッド実行の割合を示している.small 規模では実行されないメソッドは,必ず 実行履歴取得対象とすることができるので,この値はすべてのアプリケーションで大きく なっている.そのようなメソッドの影響をなくして計算した *RUB′* の値は,luindex と pmd では大きくなっていて,batik と fop では小さくなっている.これは batik と fop で,未知 の振舞いをするメソッド実行を、実行履歴取得対象にできていない、取りこぼしが多いこ

|         | イベント数       |         |     | - DOPG 数 クラス数 String 型の DOPG 数 |
|---------|-------------|---------|-----|--------------------------------|
| batik   | 168,534,669 | 171,138 | 656 | 4,812                          |
| fop     | 74,328,761  | 208,113 | 746 | 23,141                         |
| luindex | 73,106,032  | 15,295  | 174 | 414                            |
| pmd     | 17,303,153  | 27,382  | 415 | 5,702                          |

表 10: small 規模の実行のイベント数および DOPG 数

表 11: DOPG のサイズ分布 (Byte)

|                 | 最小値 | 中央値 | 平均値   | 最大値     |
|-----------------|-----|-----|-------|---------|
| batik           | 202 | 738 | 1,517 | 32,101  |
| fop             | 112 | 723 | 1,461 | 73,946  |
| luindex         | 202 | 578 | 591.4 | 28,723  |
| $_{\text{pmd}}$ | 202 | 615 | 1,509 | 160,443 |

とを示している.提案手法では,入力にオブジェクトを含まないようなメソッドの実行を, 実行履歴取得対象に含めることができない.例えば,fop においては,このような取りこぼ したメソッド実行の多くが, org.apache.fop.util.CharUtilities クラスのメソッドで, isAdjustableSpace  $\lambda$   $\lambda$   $\gamma$   $\gamma$  K, classOf  $\lambda$   $\lambda$   $\gamma$  K, isAnySpace  $\lambda$   $\lambda$   $\gamma$  K, isNonBreakableSpace メソッドの実行であった.これらのメソッドはすべてクラスメソッドで,引数にもオブジェ クトを取らない.このように,int 型や char 型等のプリミティブな引数の値によって,メソッ ドの振舞いに直接影響を受けるようなメソッド実行は,提案手法では対応できないことを示 している.このようなプリミティブな値の違いによって生じる実行パスは,単体テストで事 前に網羅しやすいものと考えられる.

表13は、実験で用いた実行履歴に含まれるイベントのうち、実行履歴取得対象となった イベントの数を示している.これは、あるメソッドが実行履歴取得対象であるとされたと きに,そのメソッドの Entry イベントから Exit までのイベントを記録するとして計算した. 取得対象でないとされたときは Entry イベントから Exit イベントまでのイベントを, Entry と Exit イベントを含めて、記録対象から除外した.実行履歴中の各イベントが、すべて同 じサイズであると仮定すれば,表中の記録割合が提案手法適用後の実行履歴のサイズを示し ている.

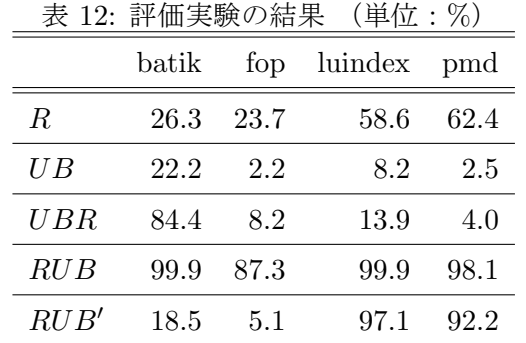

表 13: 実行履歴削減量

|                     | batik       | fop        | luindex                   | pmd           |
|---------------------|-------------|------------|---------------------------|---------------|
| 総イベント数              | 712,010,905 |            | 417,587,236 2,160,725,683 | 1,425,282,440 |
| 記録イベント数 227,794,693 |             | 95,211,219 | 1,025,008,169             | 958, 311, 316 |
| 記録割合                | 31.99%      | 22.80\%    | 47.43\%                   | 67.23\%       |

# **5** まとめ

ソフトウェアがリリースされた後に生じる障害を,開発環境で再現するために,実行履歴 を記録する必要があるが,詳細な動作の情報を含む実行履歴はその量が非常に大きい.そこ で,事前にプログラムを実行しておき,そのときの動作とは違う動作をする部分のみについ て実行履歴を記録することで,実行履歴の量を削減する手法を提案した.評価実験では,実 行履歴の量が 22.8%から 67.23%の量に減らすことができることを確認した.また、2つの アプリケーションで、事前の実行では確認されていない動作をするメソッドの実行を、実行 履歴の記録対象とすることができていることを確認した.

本研究の今後の課題としては,より多くの種類のアプリケーションに対して,提案手法を 適用し、どのようなアプリケーションや、またはメソッドに対して、提案手法が効果的でき るのかを詳細に調査することがあげられる.また、それの結果から,余分な記録や,記録漏 れへの対応を考える必要があるとも考えている.さらに,プログラムの実行と同時に本手法 を適用したときに生じるオーバーヘッドを計測し,手法のスケーラビリティについて考察す る必要があることも挙げられる.

# 謝辞

本研究において,常に適切な御指導および御助言を賜りました大阪大学大学院情報科学研 究科コンピュータサイエンス専攻井上克郎教授に心より深く感謝いたします.

本研究において,適切な御指導および御助言を賜りました大阪大学大学院情報科学研究科 コンピュータサイエンス専攻松下誠准教授に深く感謝いたします.

本研究において,逐次適切な御指導および御助言を賜りました大阪大学大学院情報科学研 究科コンピュータサイエンス専攻石尾隆助教に深く感謝いたします.

本研究において,終始適切な御指導および御助言を賜りました大阪大学大学院情報科学研 究科コンピュータサイエンス専攻鹿島悠氏に深く感謝いたします.

最後に、その他様々な御指導および御助言等を頂いた大阪大学大学院情報科学研究科コン ピュータサイエンス専攻井上研究室の皆様に深く感謝いたします.

# 参考文献

- [1] Jonathan Bell, Nikhil Sarda, and Gail Kaiser. Chronicler: Lightweight recording to reproduce field failures. In *Proceedings of the 35th International Conference on Software Engineering*, ICSE 2013, pp. 362–371, 2013.
- [2] Trishul M Chilimbi, Ben Liblit, Krishna Mehra, Aditya V Nori, and Kapil Vaswani. Holmes: Effective statistical debugging via efficient path profiling. In *Proceedings of the 31st International Conference on Software Engineering*, ICSE 2009, pp. 34–44, 2009.
- [3] James Clause and Alessandro Orso. A technique for enabling and supporting debugging of field failures. In *Proceedings of the 29th International Conference on Software Engineering*, ICSE 2007, pp. 261–270, 2007.
- [4] DaCapo. http://www.dacapobench.org/.
- [5] Valentin Dallmeier, Andreas Zeller, and Bertrand Meyer. Generating fixes from object behavior anomalies. In *Proceedings of the 2009 24th IEEE/ACM International Conference on Automated Software Engineering*, ASE 2009, pp. 550–554, 2009.
- [6] FindBugs. http://findbugs.sourceforge.net/.
- [7] gzip. http://www.gzip.org/.
- [8] Abdelwahab Hamou-Lhadj and Timothy C Lethbridge. Compression techniques to simplify the analysis of large execution traces. In *Proceedings of the 18th International Workshop on Program Comprehension*, IWPC2002, pp. 159–168. IEEE, 2002.
- [9] Hojun Jaygarl, Sunghun Kim, Tao Xie, and Carl K. Chang. Ocat: Object capturebased automated testing. In *Proceedings of the 19th International Symposium on Software Testing and Analysis*, ISSTA 2010, pp. 159–170, 2010.
- [10] Shrinivas Joshi and Alessandro Orso. Scarpe: A technique and tool for selective capture and replay of program executions. In *Proceedings of the 23rd IEEE International Conference on Software Maintenance*, ICSM2007, pp. 234–243, 2007.
- [11] JUnit. http://junit.org/.
- [12] Bil Lewis. Debugging backwards in time. In *Proceedings of the 5th International Workshop on Automated Debugging*, AADEBUG 2003, pp. 225–235, 2003.
- [13] Jan Lönnberg, Mordechai Ben-Ari, and Lauri Malmi. Java replay for dependencebased debugging. In *Proceedings of the 9th Workshop on Parallel and Distributed Systems: Testing, Analysis, and Debugging*, PADTAD 2011, pp. 15–25. ACM, 2011.
- [14] Salman Mirghasemi, John J Barton, and Claude Petitpierre. Querypoint: moving backwards on wrong values in the buggy execution. In *Proceedings of the 8th Joint Meeting of the 13th European Software Engineering Conference and 19th ACM SIG-SOFT Symposium on Foundations of Software Engineering*, ESEC/FSE 2011, pp. 436–439, 2011.
- [15] 宗像聡, 石尾隆, 井上克郎. 類似した振舞いのオブジェクトのグループ化によるクラス 動作シナリオの可視化. 情報処理学会研究報告, 2009-SE-163, Vol.2009, No.31, pp. 225–232, 2009.
- [16] Joehen. Quante and Rainer. Koschke. Dynamic object process graphs. *The Journal of Systems and Software*, Vol. 81, No.4, pp. 481–501, 2008.
- [17] Robin Salkeld and Gregor Kiczales. Interacting with dead objects. In *Proceedings of the 2013 ACM SIGPLAN International Conference on Object-Oriented Programming, Systems, Languages & Applications*, OOPSLA 2013, pp. 203–216. ACM, 2013.
- [18] Ming Wu, Fan Long, Xi Wang, Zhilei Xu, Haoxiang Lin, Xuezheng Liu, Zhenyu Guo, Huayang Guo, Lidong Zhou, and Zheng Zhang. Language-based replay via data flow cut. In *Proceedings of the 18th ACM SIGSOFT International Symposium on Foundations of Software Engineering*, FSE 2010, pp. 197–206, 2010.